## 参考資料2

## iPadでのインターネット接続手順【家庭向け】

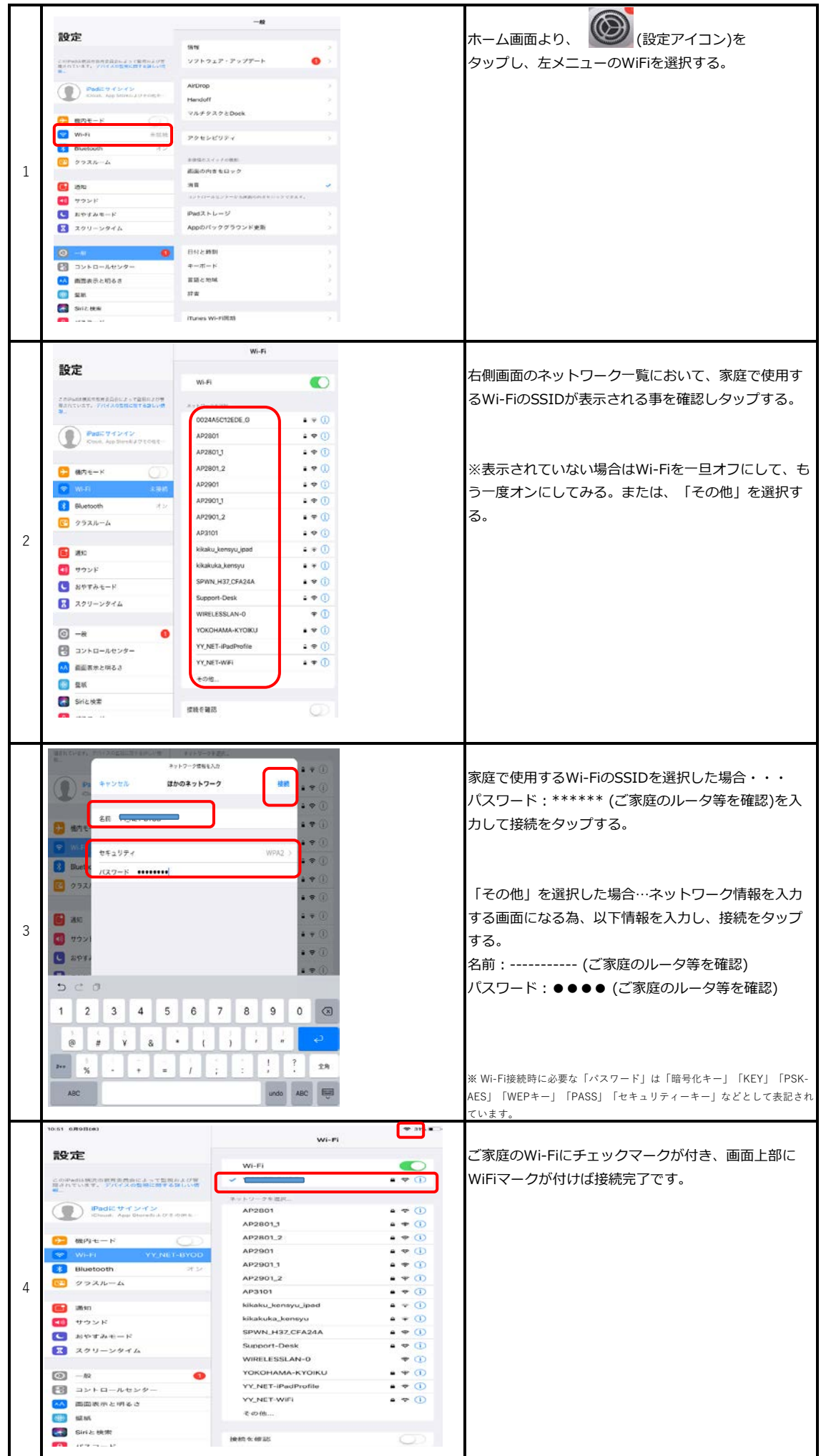